# Obsah

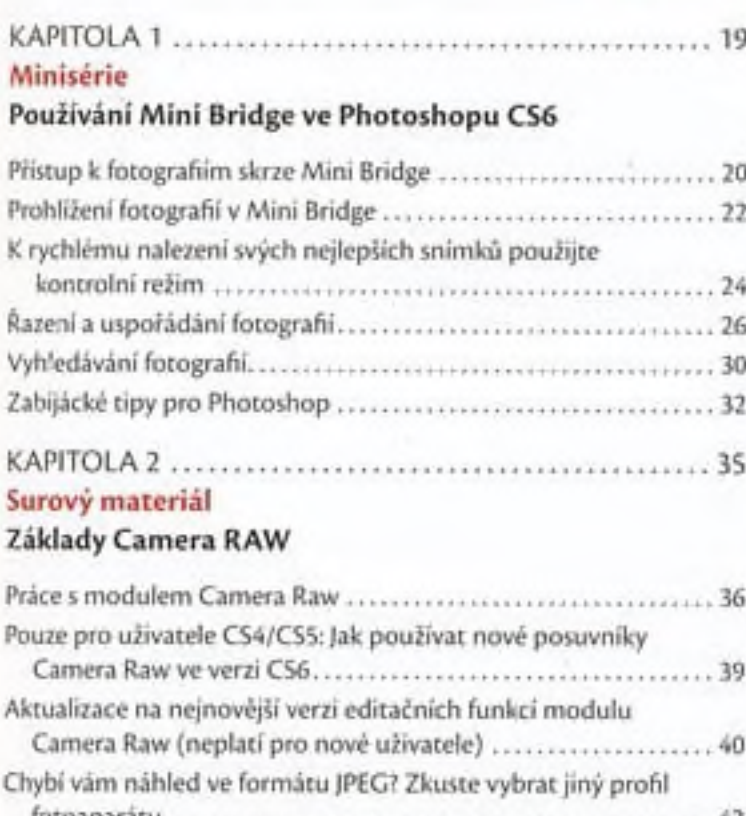

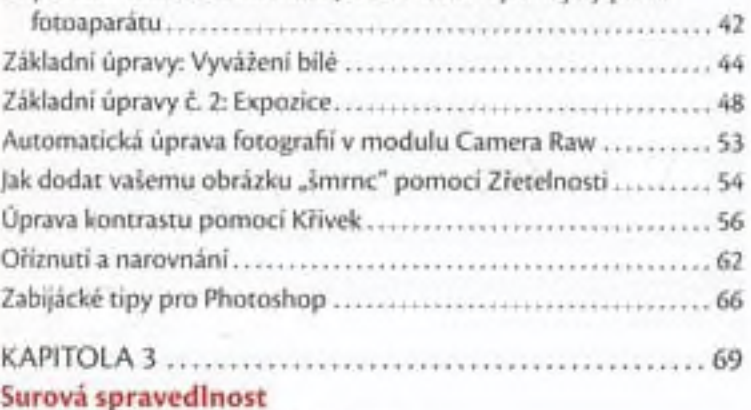

### camera raw – pokročilé úpravy

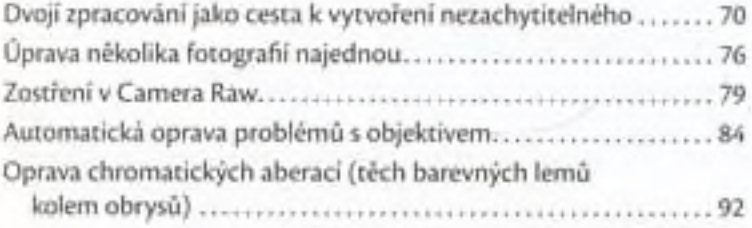

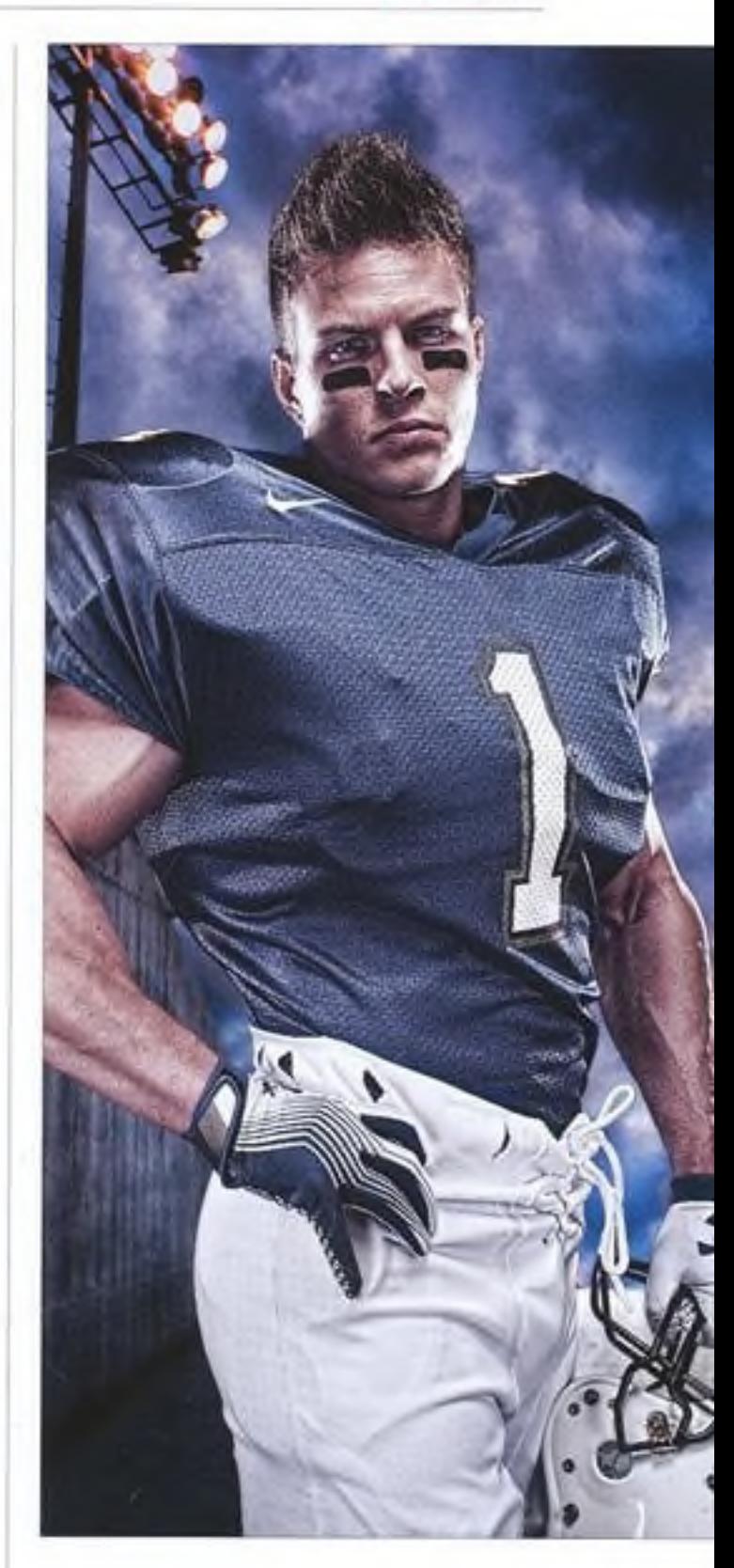

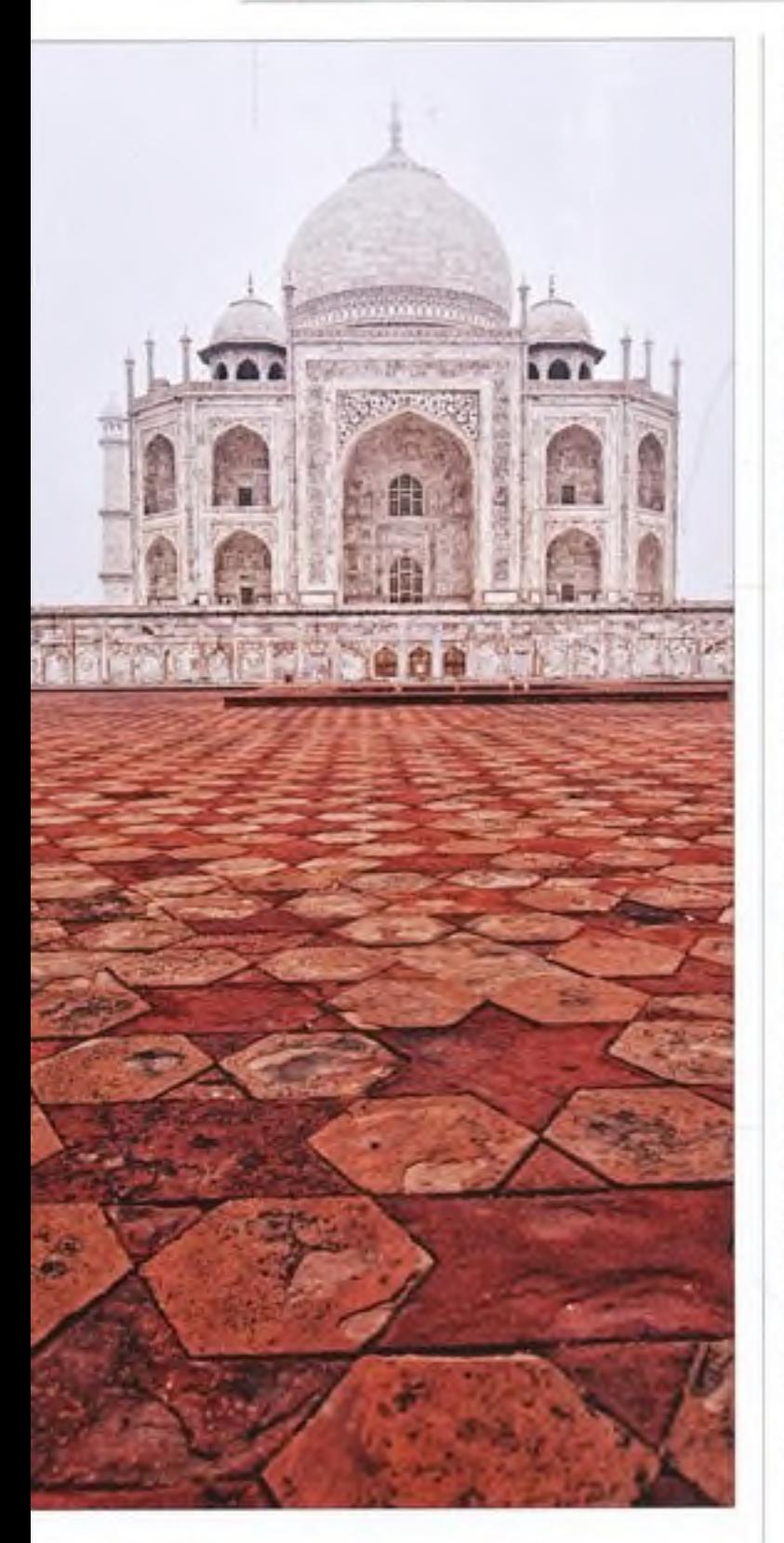

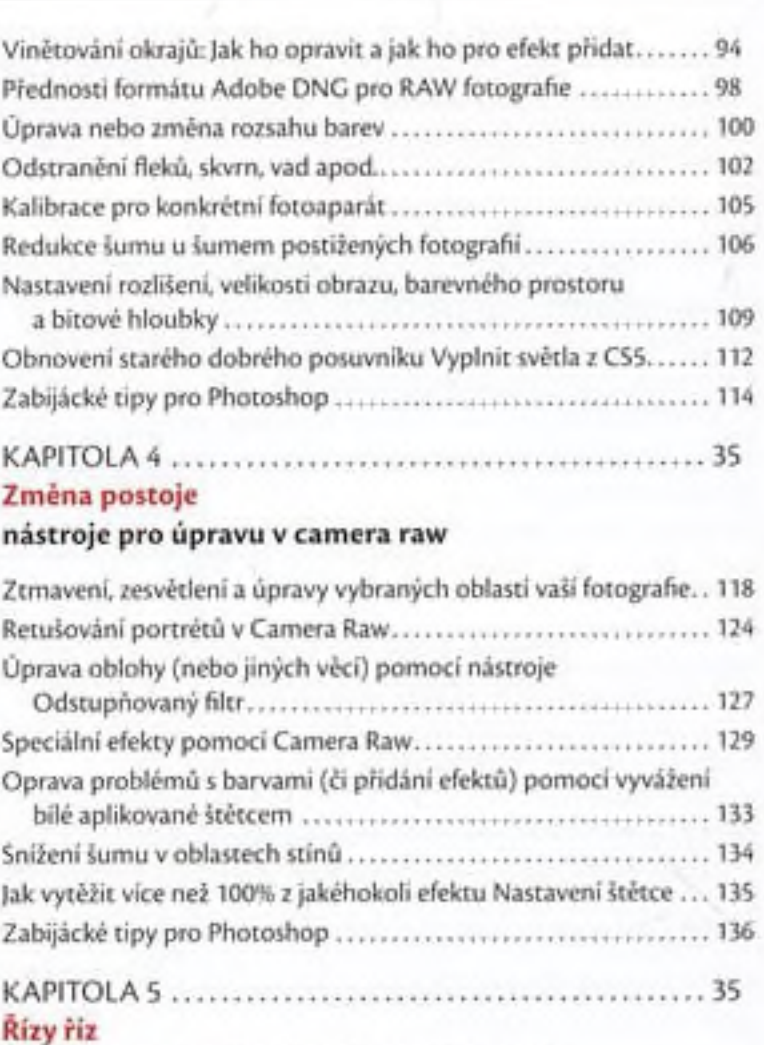

### jak na úpravu velikosti a oříznuti fotografii

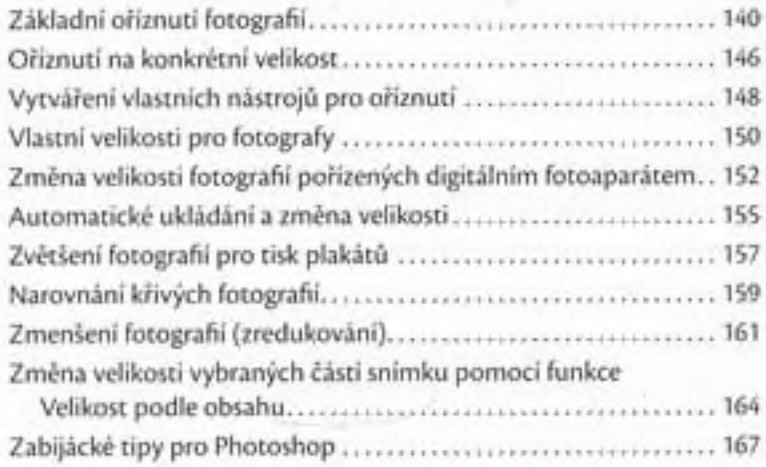

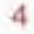

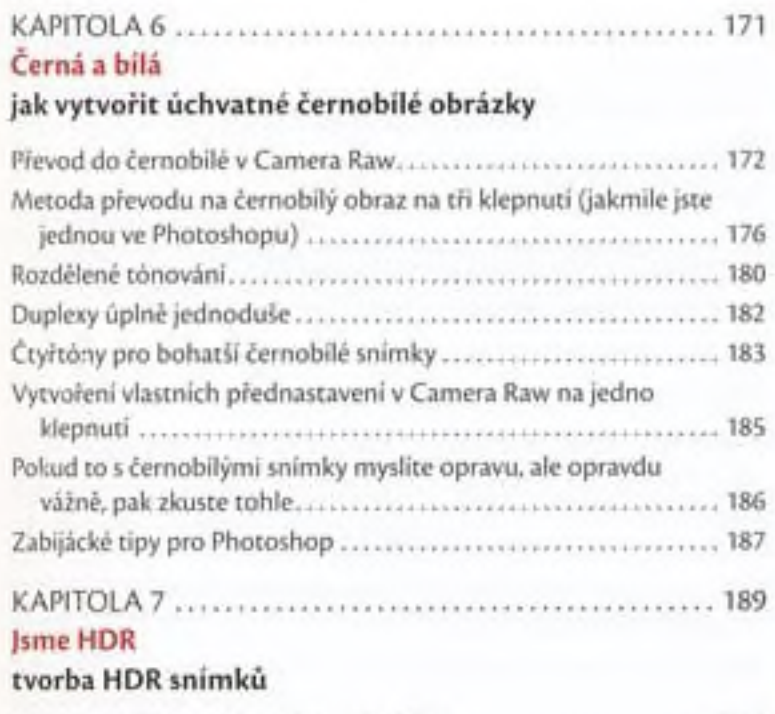

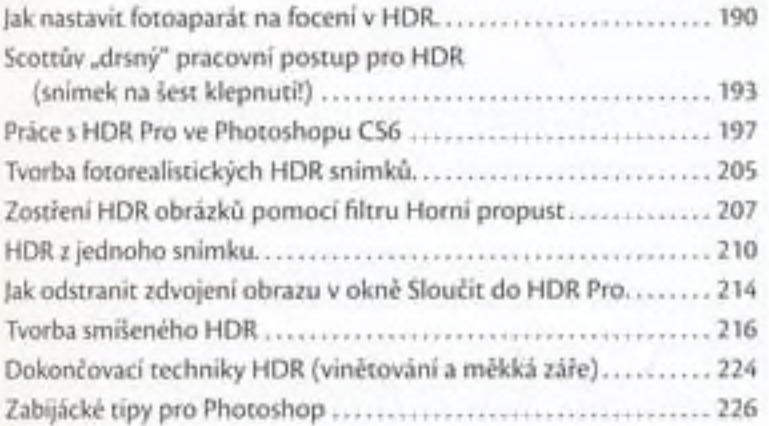

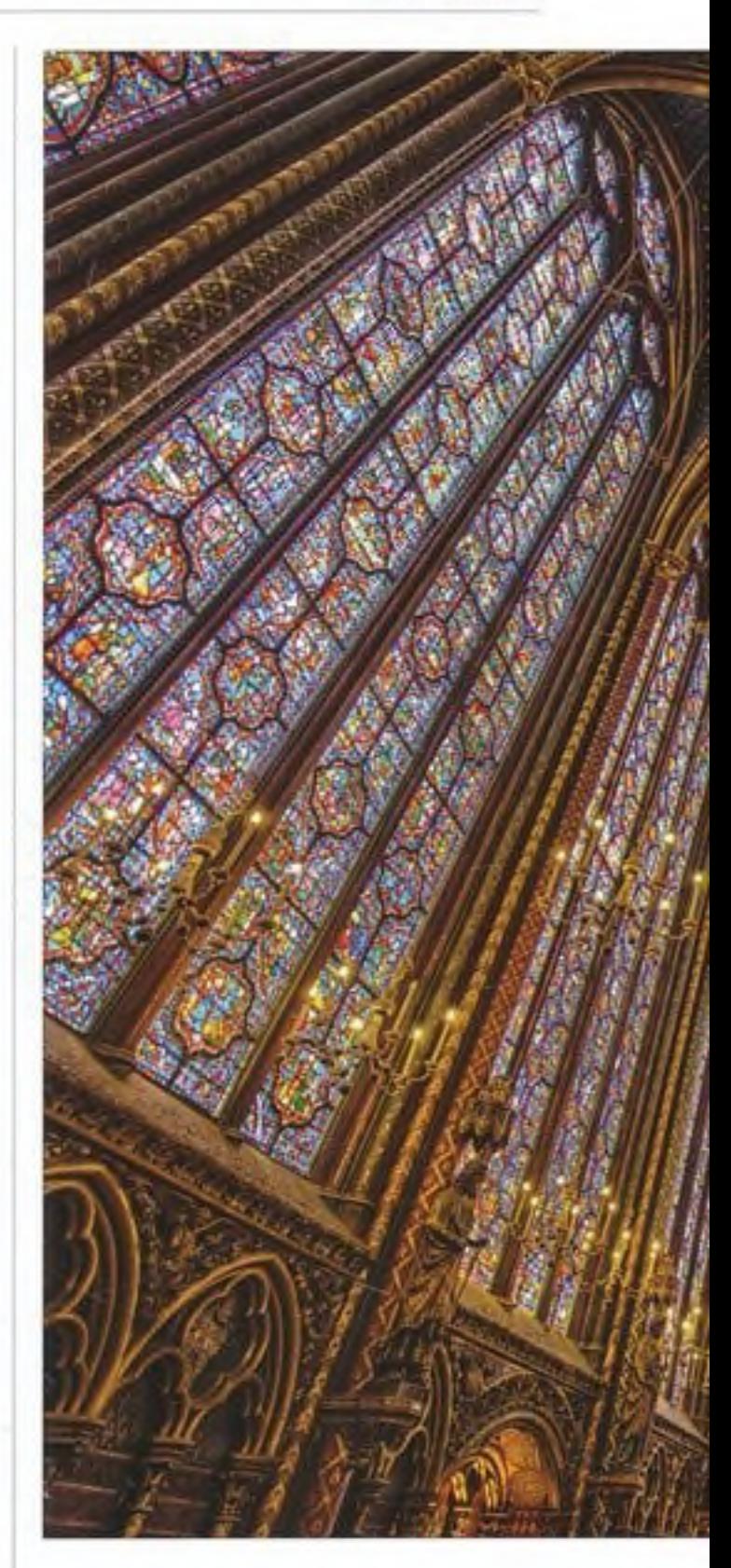

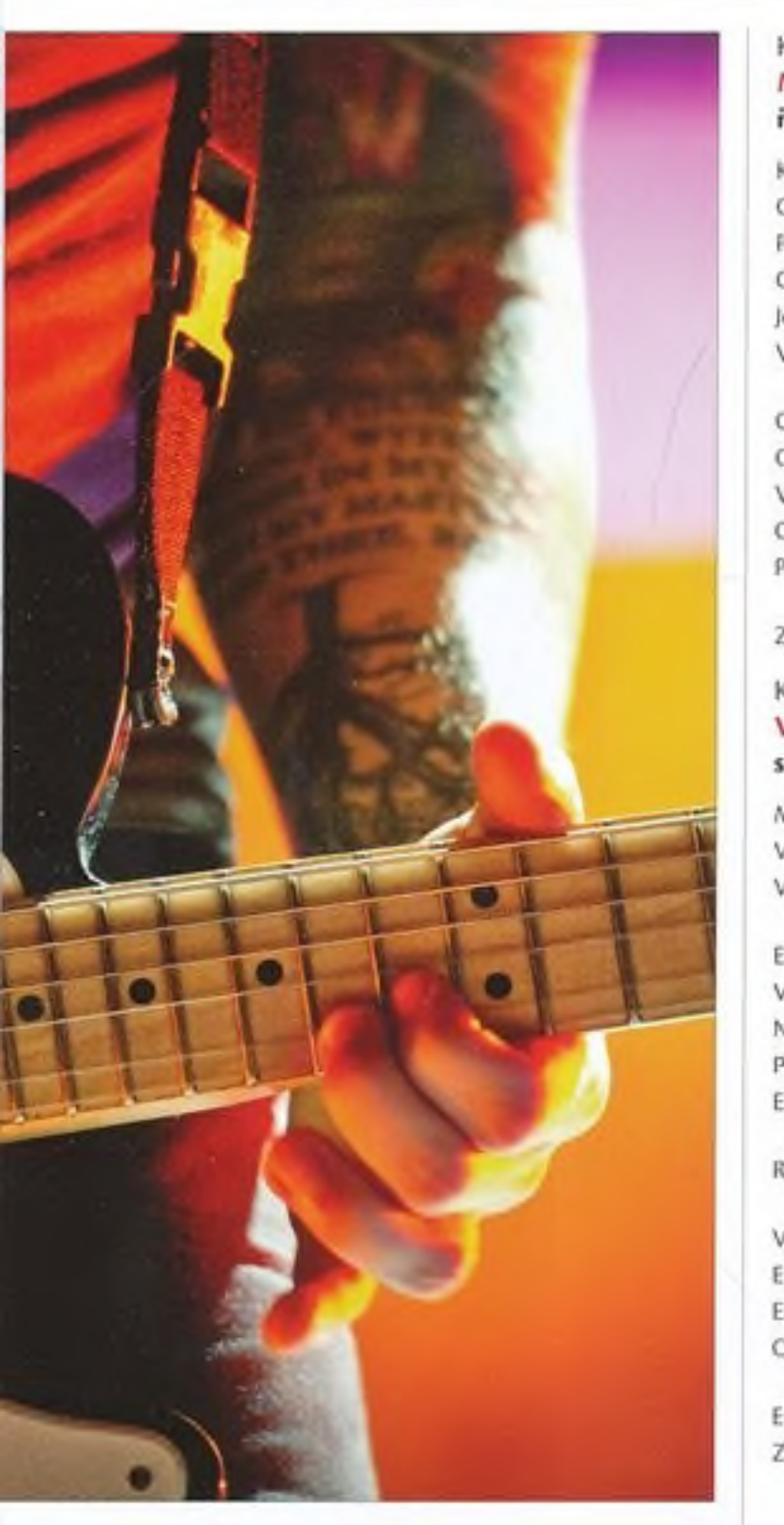

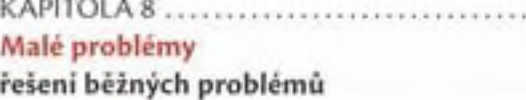

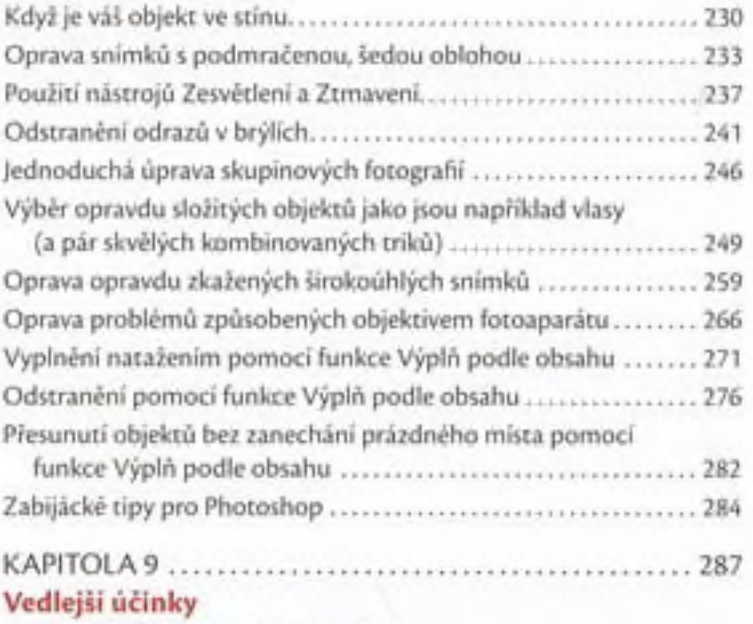

KAPITOLA 8............................................................................. <sup>229</sup>

#### speciální efekty pro fotografy

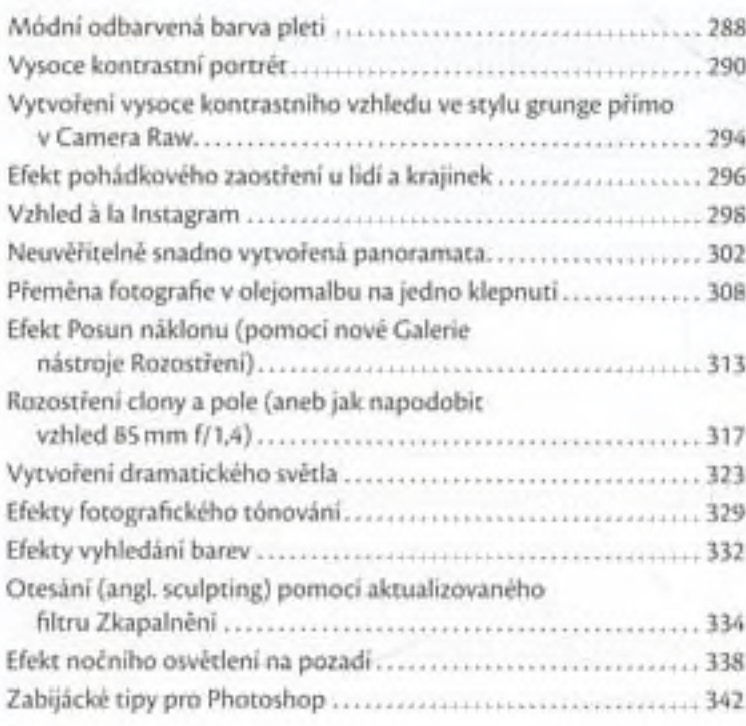

#### KAPITOLA IO................................................................................ 34S Nabruste si zuby

#### techniky zostřeni

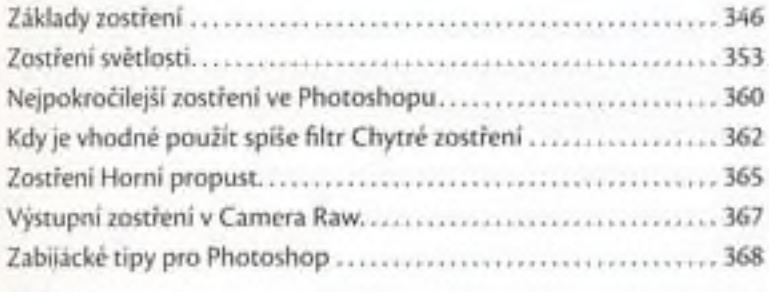

#### KAPITOLA 11................................................................................371 Kvalitní reprodukce

### tisk a správa barev krok za krokem

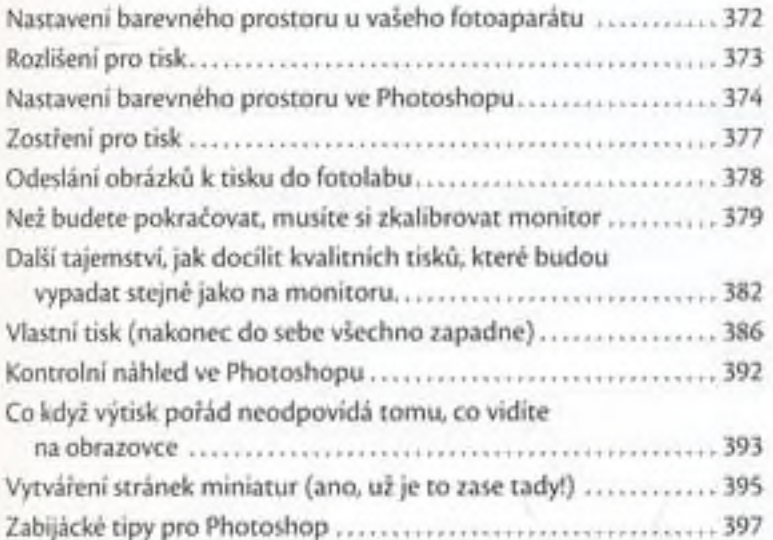

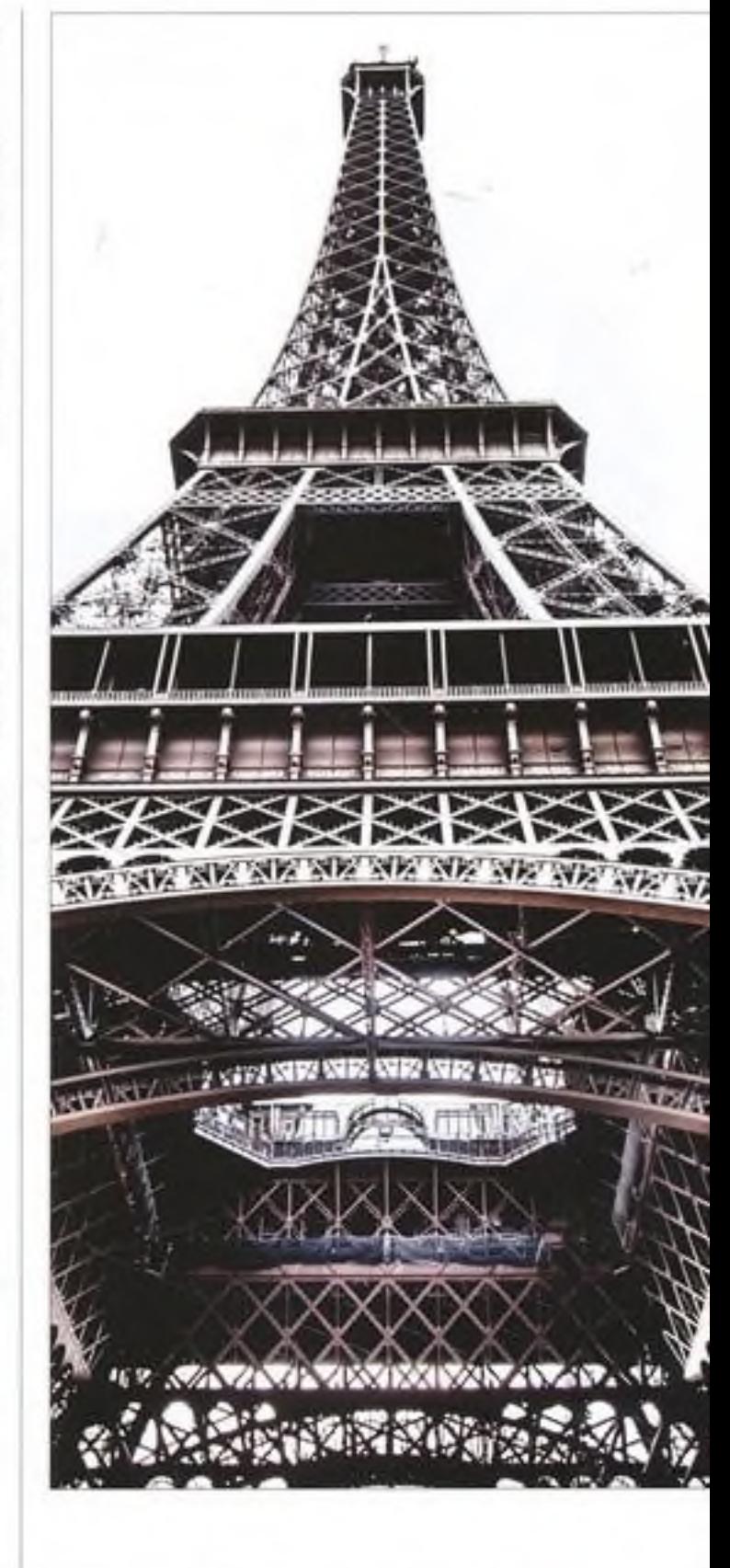

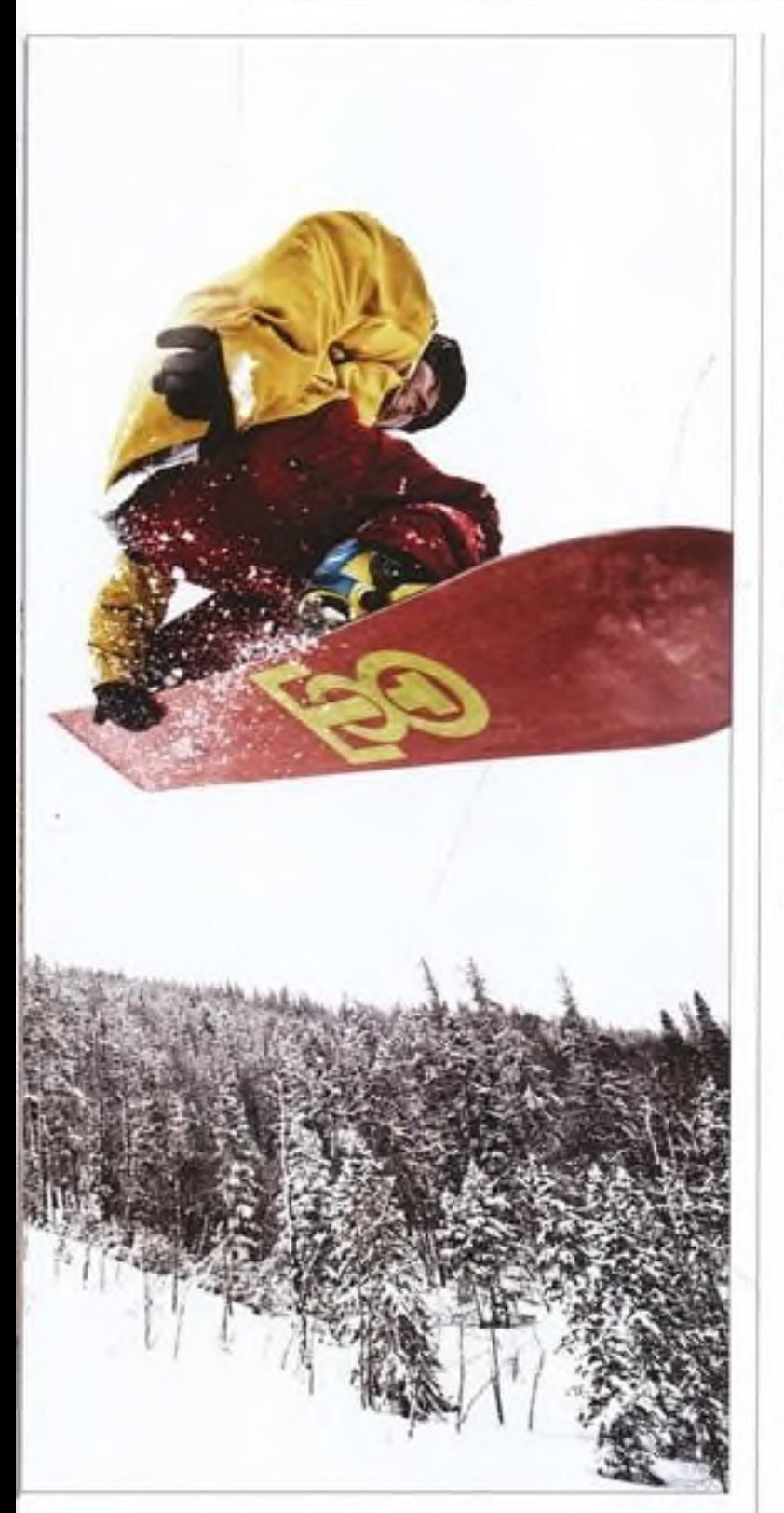

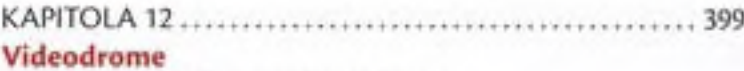

#### úprava DSIR videa ve photoshopu

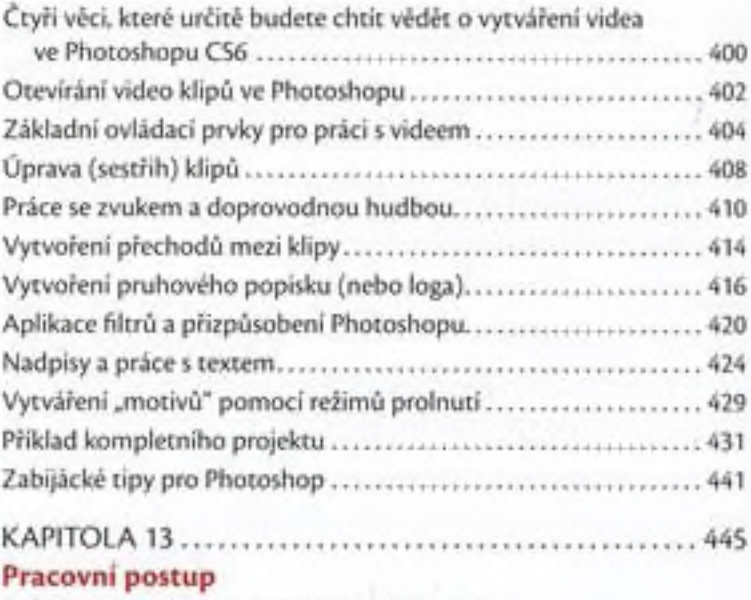

### můj pracovní postup krok za krokem

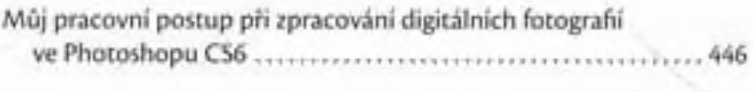

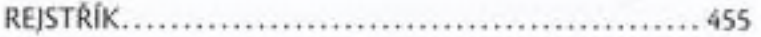